## **Peticiones**

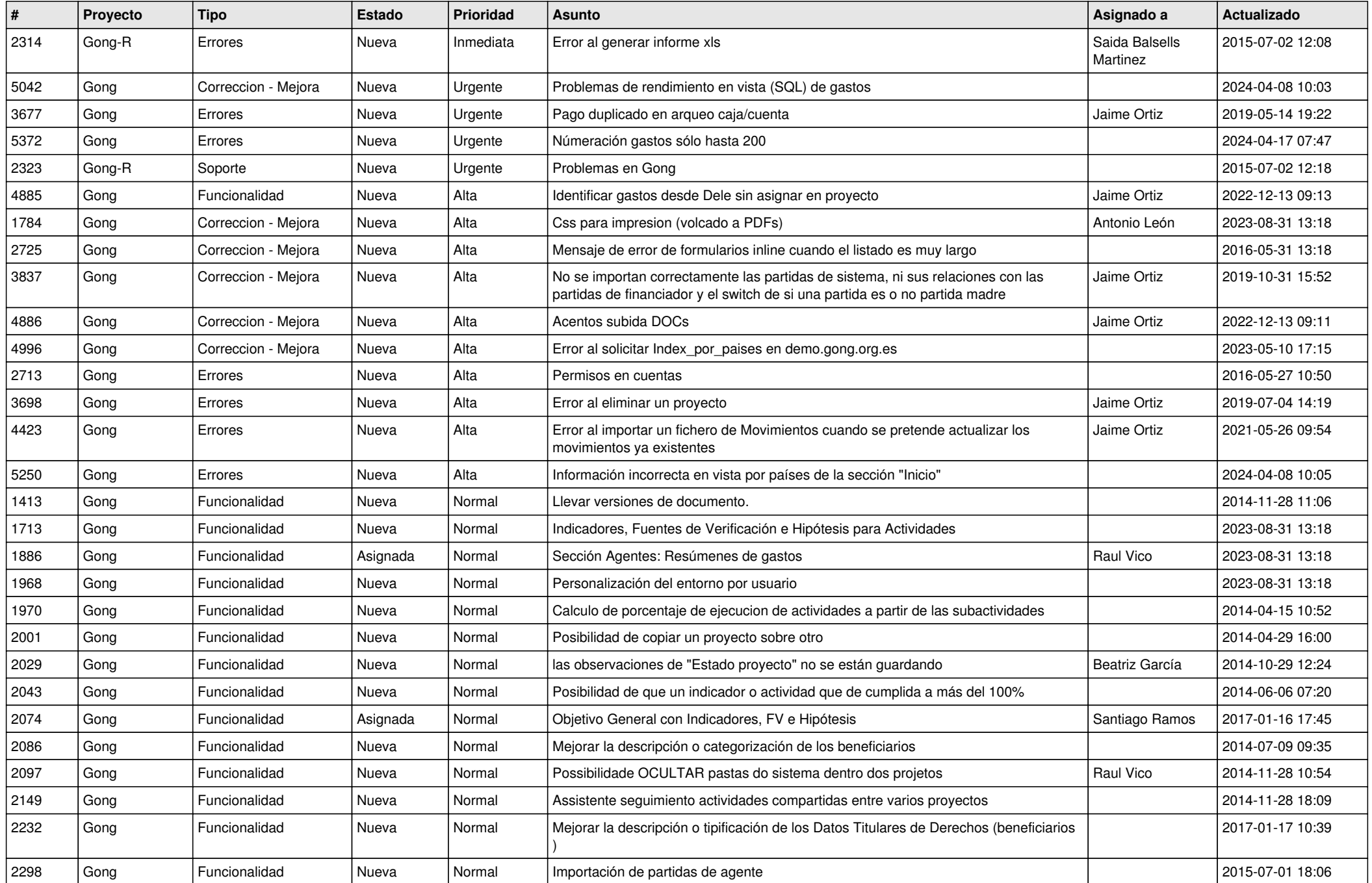

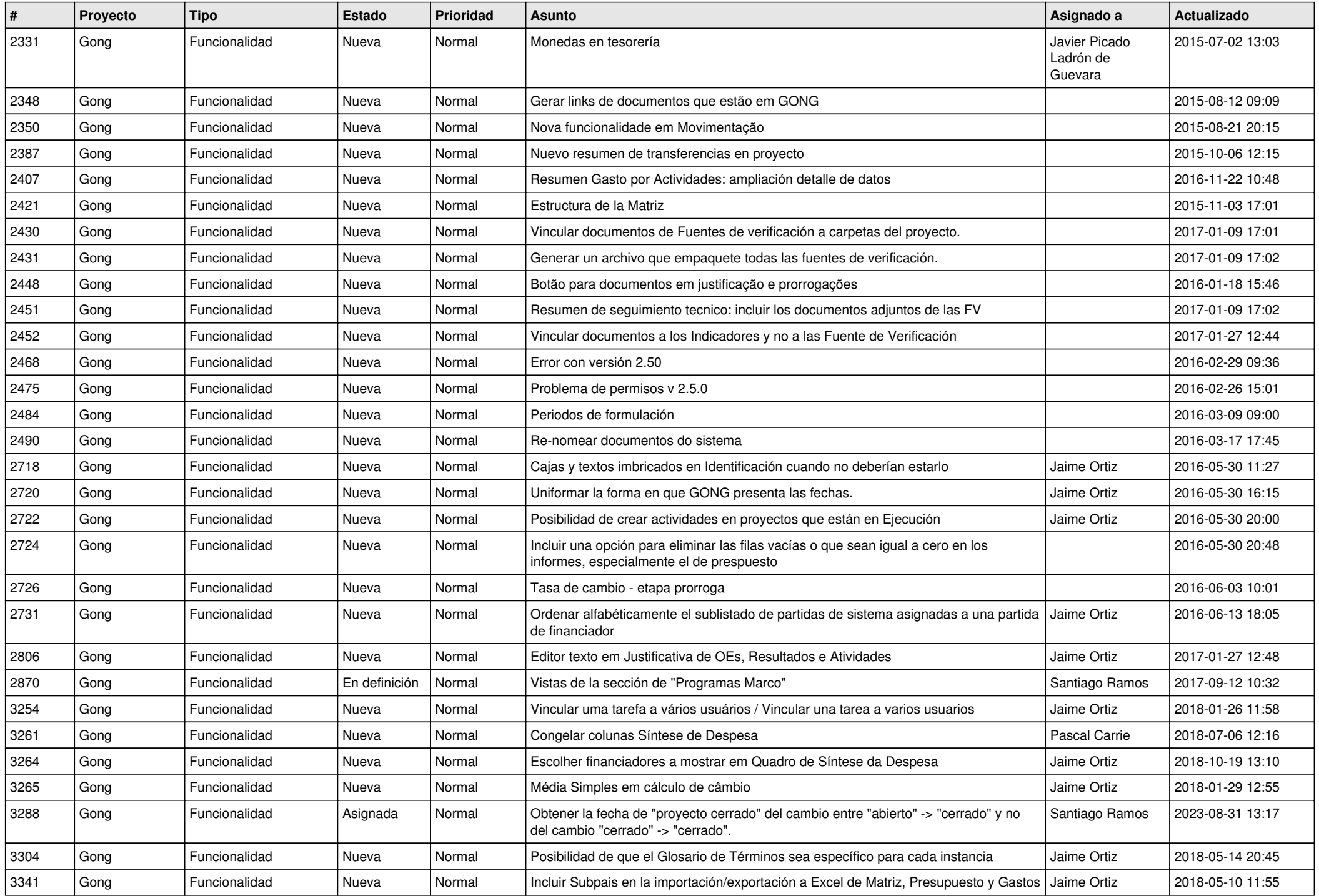

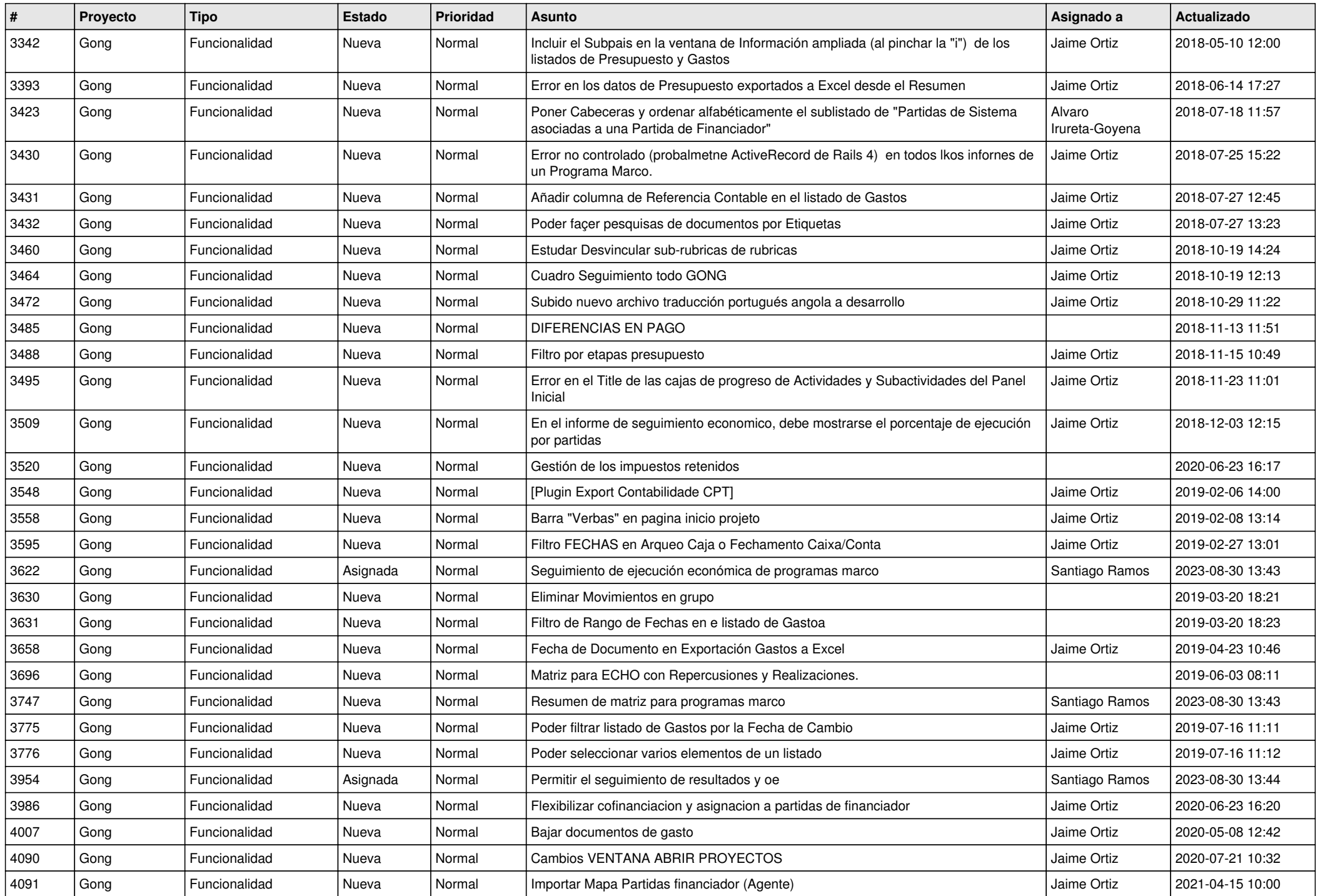

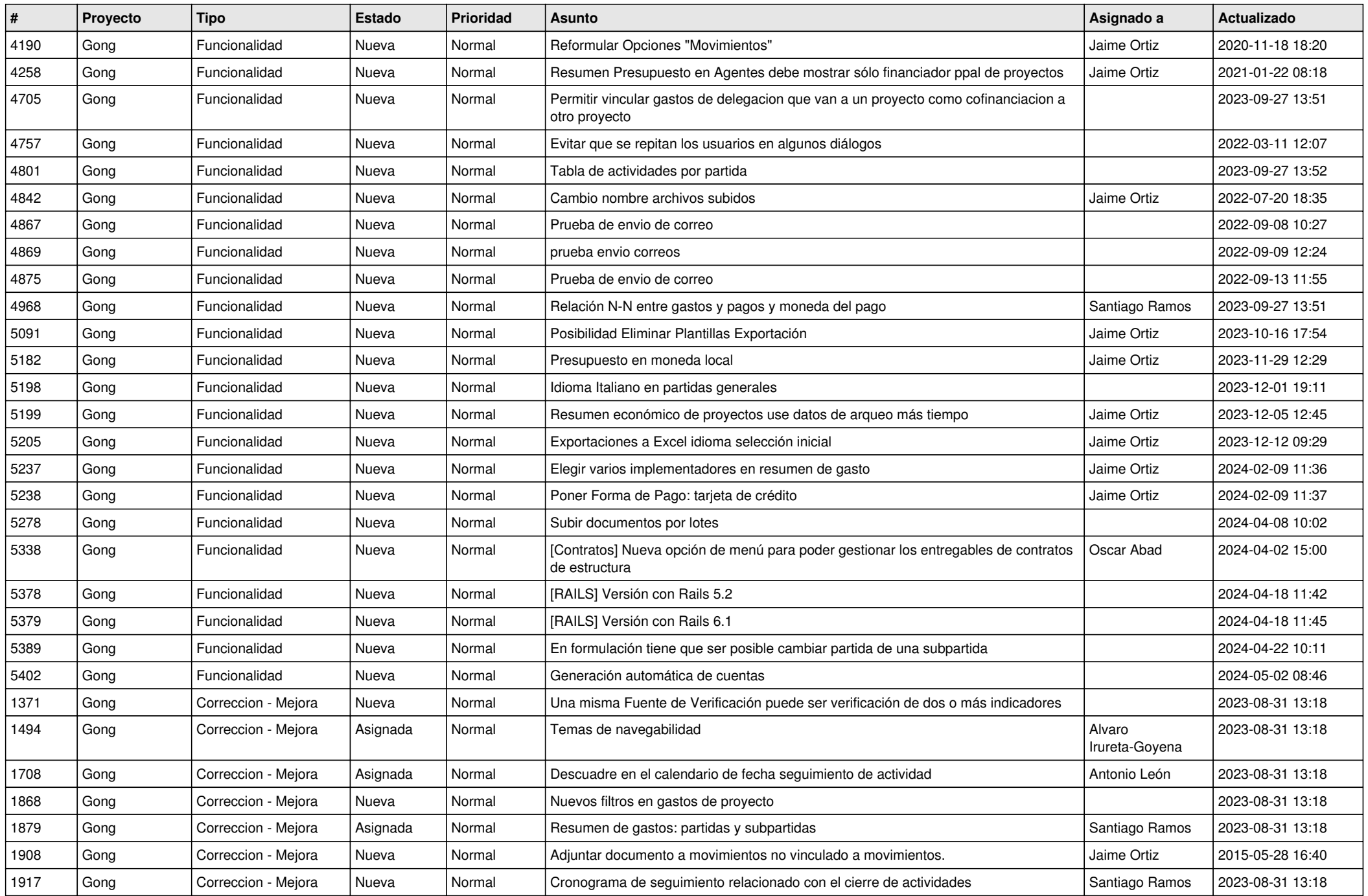

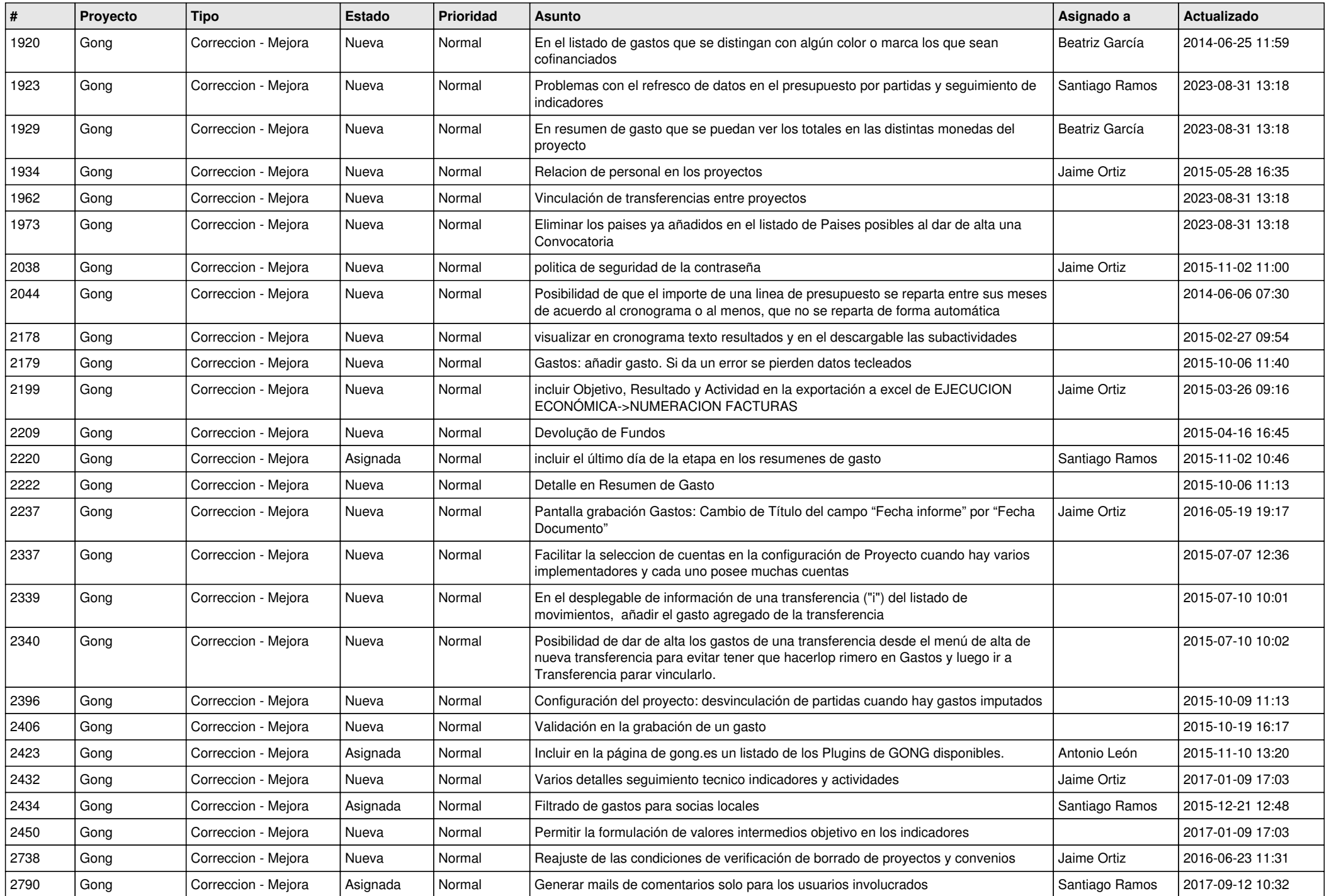

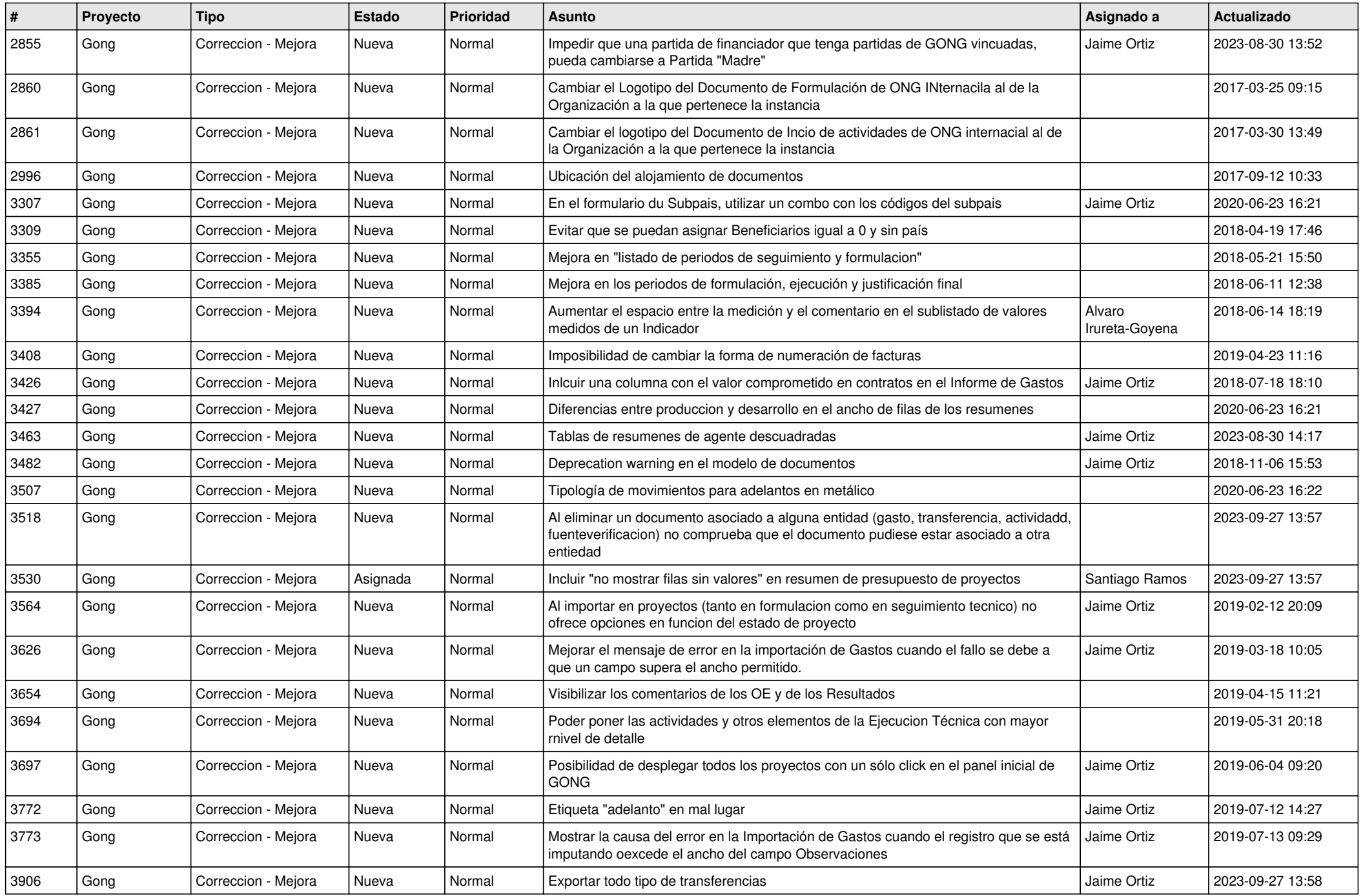

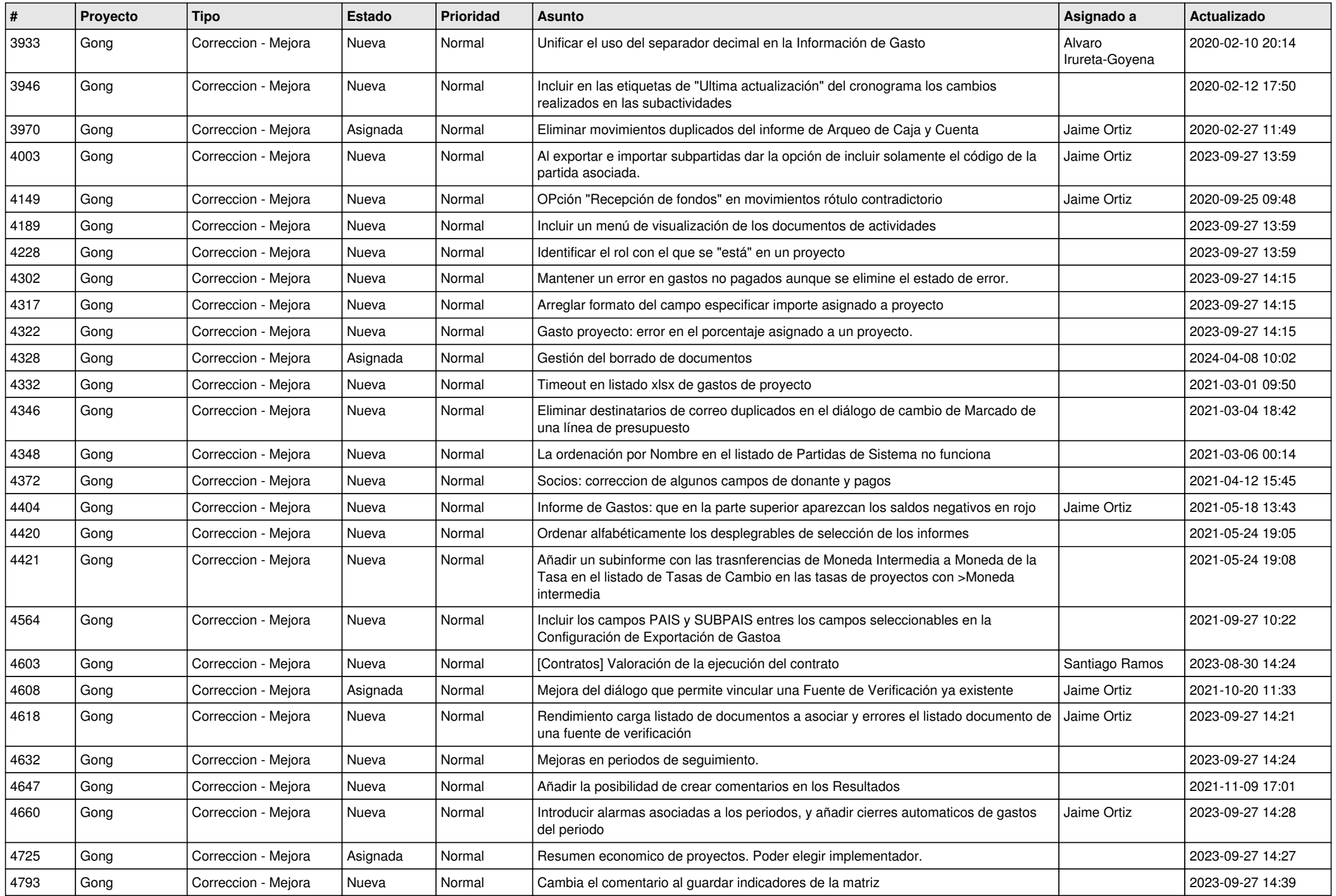

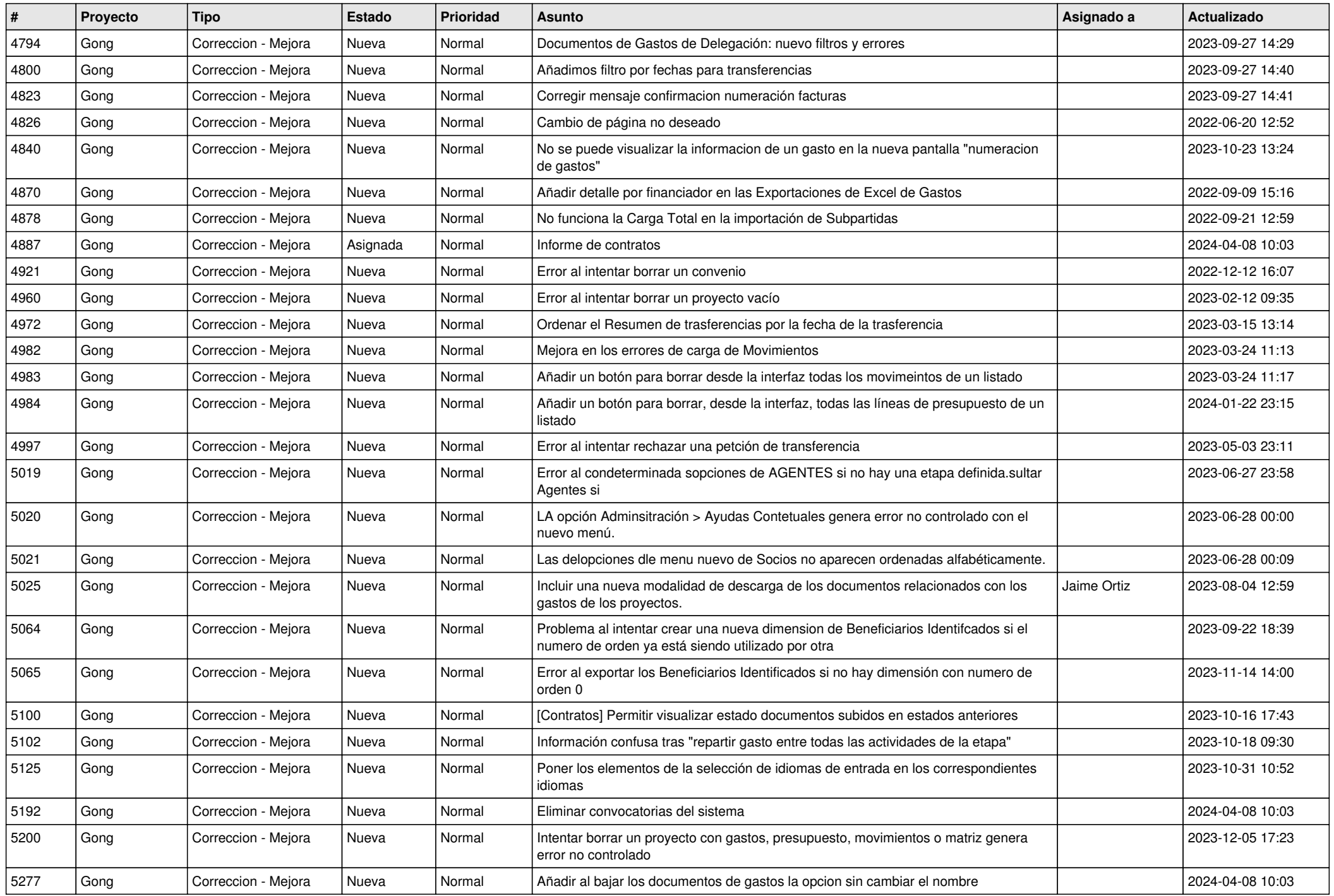

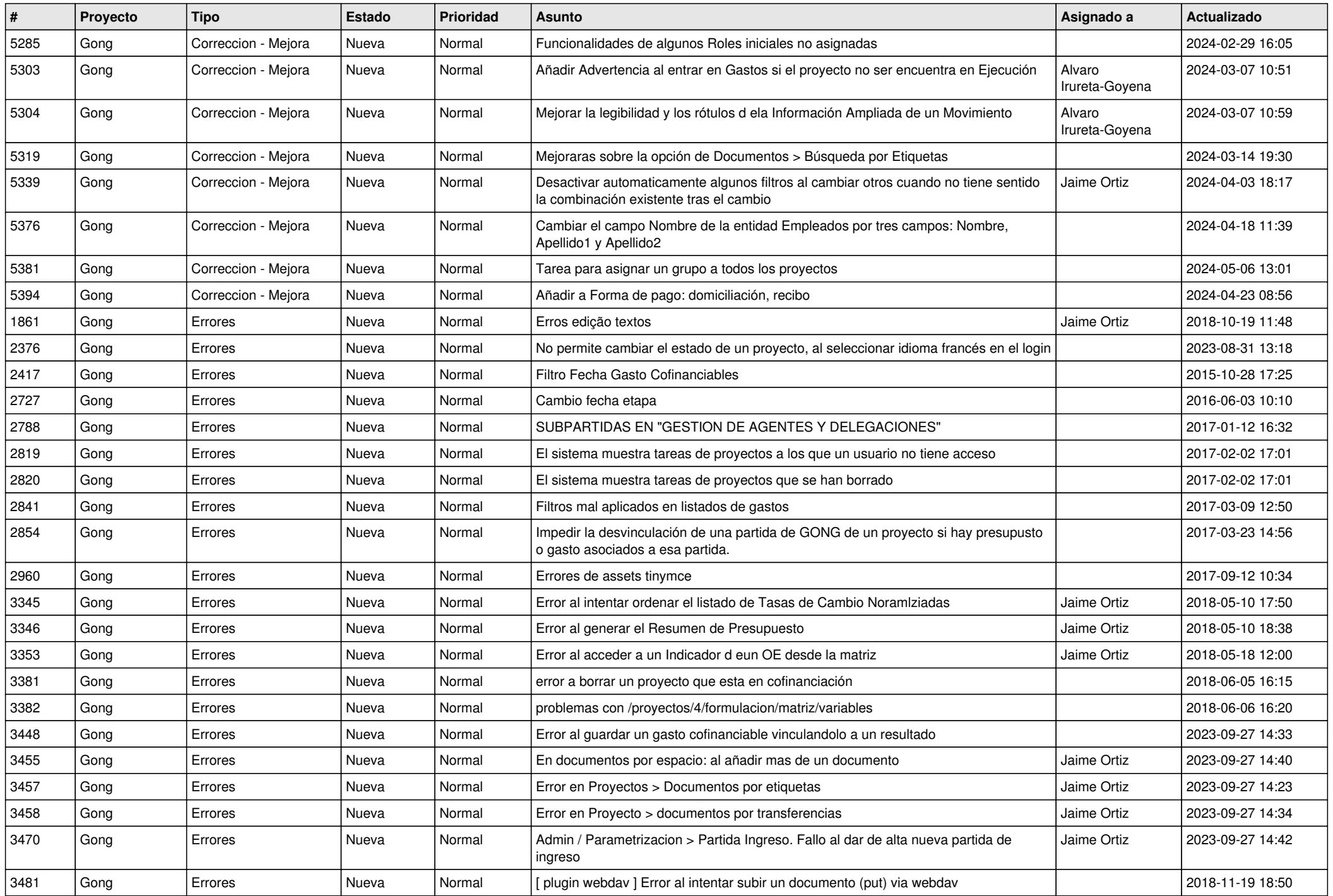

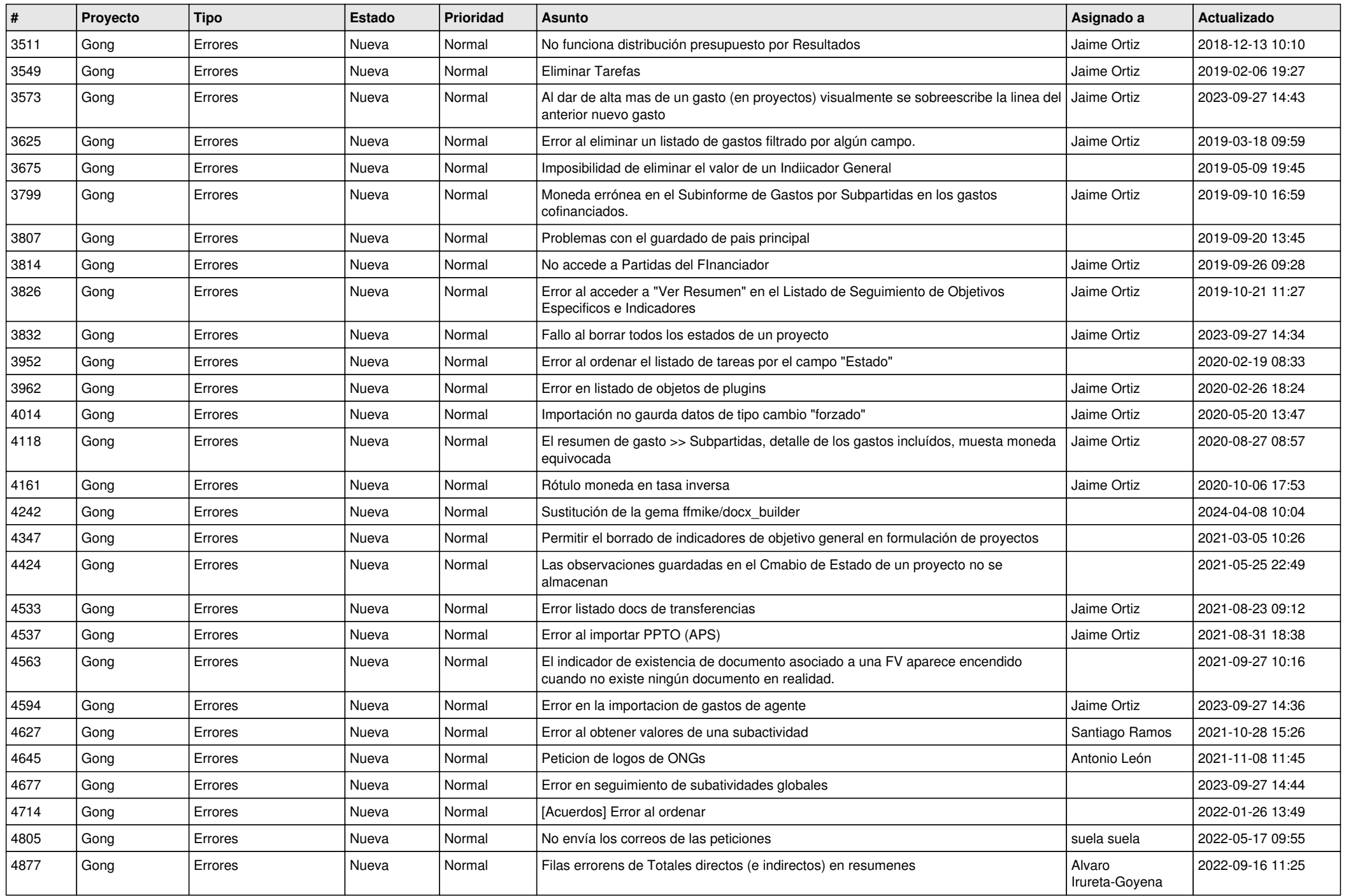

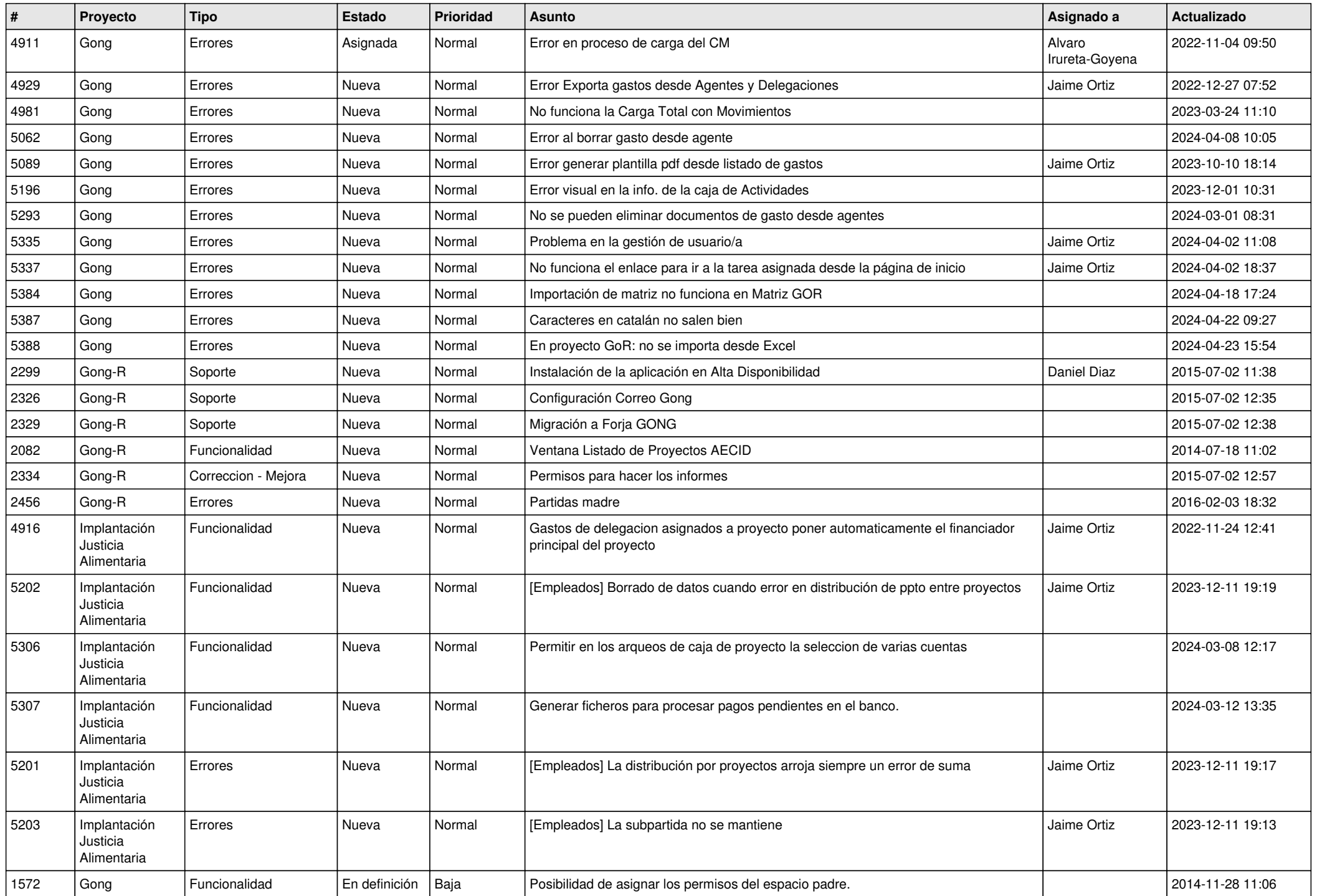

![](_page_11_Picture_170.jpeg)